# **Db2 Sql Error Sqlcode 302 Sqlstate 22001 Sqlerrmc Null**

Right here, we have countless book db2 sgl error sglcode 302 sglstate 22001 sglerrmc null and collections to check out. We additionally allow variant types and afterward type of the books to browse. The okay book, fiction,

As this db2 sql error sqlcode 302 sqlstate 22001 sqlerrmc null, it ends in the works being one of the favored ebook db2 sql error sqlcode 302 sqlstate 22001 sqlerrmc null collections that we have. This is why you remain in

How to Fix 'Insert Statement conflicted with FOREIGN KEY Error' in Visual Studio SQL Server Fixing An error occurred when attaching the database(s) How to attach database mdf file in sal server and fix an error occurred wh sql server could not find the stored procedure and Invalid object nameDb2 SQL Tutorial 6 - Select Data **Sql error 53 while connecting to the database** SQL Error: Cannot insert the value NULL into column ID #1451 Cannot delete or update a parent row: a foreign key constraint fails 2020

1215 Cannot Connect to SQL SERVER - Network related Error or Instance specific Error SQL Foreign Key Constraints SQL - \"String or Binary Da Creating Primary and Foreign Keys in SQL Server 2012<del>Cannot add or update a child row: a foreign key constraint fails???. Android, php, mysql!</del> Database Design 39 - Indexes (Clustered, Nonclustered, Composite Index)

SOL Server Data Base Attach error | failed to retrieve data for this request<del>SOLServer Error: 15404 Could not obtain information about Windows Chapter 11 IBM DB2 Working with Database tablespaces #1452 Cannot add or update</del> EXISTS IN SQL SERVER Mainframe Wednesday Talks#7 - DB2 Refresher in Just one Hour Display Edit All Rows and select all rows in SQL Server MySQL Cannot Add Foreign Key Constraint [Solved] Db2 Sql Error Sqlcode 302

-302 the value of input variable or parameter number position-number is invalid or too large for the target column or the target value Explanation Db2 received data that was invalid or too large to fit in the corresponding

DB2 SQL Error: SQLCODE=-302, SQLSTATE=22001, SQLERRMC=null To avoid this issue make sure when defining columns with a restricted size to perform a size check before committing the object to the db. In case an update to the changing the definition to:

DB2 SQL ERROR -302, SQLSTATE 22003 if number too large for ... SqlCode -302: THE VALUE OF INPUT VARIABLE OR PARAMETER NUMBER 85 IS INVALID OR TOO LARGE FOR THE TARGET COLUMN OR THE TARGET VALUE Note This problem affects INSERT, UPDATE, and SELECT statements.

## FIX: "SglCode -302" error message when you try to run a ...

Error: DB2 SOL Error: SOLCODE=-302, SOLSTATE=22003, SOLERRMC=TBSPACEID=, TABLEID=, COLNO=, DRIVER= THE VALUE OF INPUT VARIABLE OR PARAMETER NUMBER position-number IS INVALID OR TOO LARGET COLUMN OR THE TARGET VALUE Explana

Whenever a new process instance is being created for a process with human task, the task is created but the process instance creation fails with DB2 SQL Error: SQLCODE=-302, SQLSTATE=22001, SQLERRMC=null, DRIVER=4.13.80. E 876551 – DB2 & ee6 bundle & human tasks - SQLCODE=-302

## Db2 12 - Codes - SQLCODE -302 - IBM

When you export crawled, analyzed, or searched documents to a relational database, the export fails and the message "DB2 SQL error: SQLCODE=-302, SQLSTATE=22001" is written to the system log in the ES NODE ROOT/logs direct

## Export to relational database fails with SQL error ...

DB2 SQL Error: SQLCODE=-302, SQLSTATE=22001, SQLERRMC=null running snapshot.sh tool

### DB2 SQLCODE -302 when creating snapshot - IBM

### DB2 SQL Error: SQLCODE=-302, SQLSTATE=22001, SQLERRMC=null

DB2 SOL-Error: -302. SOLState: 22003 if number too large for target; 22001. Short Description: THE VALUE OF INPUT VARIABLE OR PARAMETER NUMBER IS INVALID OR TOO LARGE FOR THE TARGET COLUMN OR THE TARGET VALUE.

Error: DB2 SQL Error: SQLCODE=-302 SQLSTATE=22003 ...

## DB2 SQL Error Codes — TutorialBrain

a FREE half-day online conference focused on AI & Cloud – North America: Nov 2 – India: Nov 9 – Europe: Nov 14 – Asia Nov 23 Register now

### ITNCM Import UOW fails with SQLCODE = - 302 - IBM Developer ...

Cause: SQLCode=-302, SQLSTATE=22001 is related to column data size smaller than the data you are trying to insert. You need to carefully investigate your SQL statement and make sure the data will fit in the columns.

# Keep it Quick: SQLCode=-302, SQLSTATE=2200

If error-type is 'DUPLICATE EXIT', then you requested a duplicate exit. If error-type is 'INSTALLATION ERROR', a connection or sign-on exit denied your request. See your system programmer. If error-type is 'CONNECT request

Db2 11 - Codes - SOLCODE - 922

The specified 'character' is not a valid character in SQL statements. System action: The statement cannot be executed. Programmer response: Correct the syntax and resubmit the statement. Refer to Chapter 2 of DB2 SQL Refer

#### DB2 error codes and reason description · GitHub

DB2 SQL-Error: -304 SQLState: 22003 Short Description: A VALUE WITH DATA TYPE CANNOT BE ASSIGNED TO A HOST VARIABLE BECAUSE THE VALUE IS NOT WITHIN THE RANGE OF THE HOST VARIABLE IN POSITION WITH DATA TYPE S SQLCODE SQL

# DB2 SQL ERROR -304, SQLSTATE 22003

For implicit cast where a character-string or graphic-string value is compared with a numeric value, DB2® implicitly converts the string value to DECFLOAT (34) so the function-name function will have a DECFLOAT value. Syst DB<sub>2</sub> 10 Codes SOLCODE 420

sglcode -991, error: call attach was unable to establish an implicit connect or open to db2. sglcode -981, error: the sgl statement failed because the rrsaf connection is not in a state that allows sgl operations. sglcode

# DB2 SOL Error Codes | edwin's blog

An important feature of DB2 programs is the error processing. The error diagnostic containing the SQL Return Code is held in the field SQLCODE is no longer part of the SQL-standard. The SQL-standard replaced SQLCODE by the

DB2 SQL return codes Wikipedia

DB2 also follows this particular principle: DB2 is a product of IBM and most of the time it runs on IBM mainframes. we use this in assembly language that is AS400 Or runs in Linux environment. Note We can install it, but t

Copyright code : 87640938dbeb6cbabe7e1f2d05ad525e

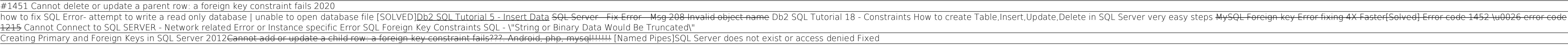

-302: SQLCODE 302 means - Either the type of column and the length of the value in it is not in sync, or; The data type and the position number of the host variable is not in sync Fix: SQLcode 302 is little confusing, you